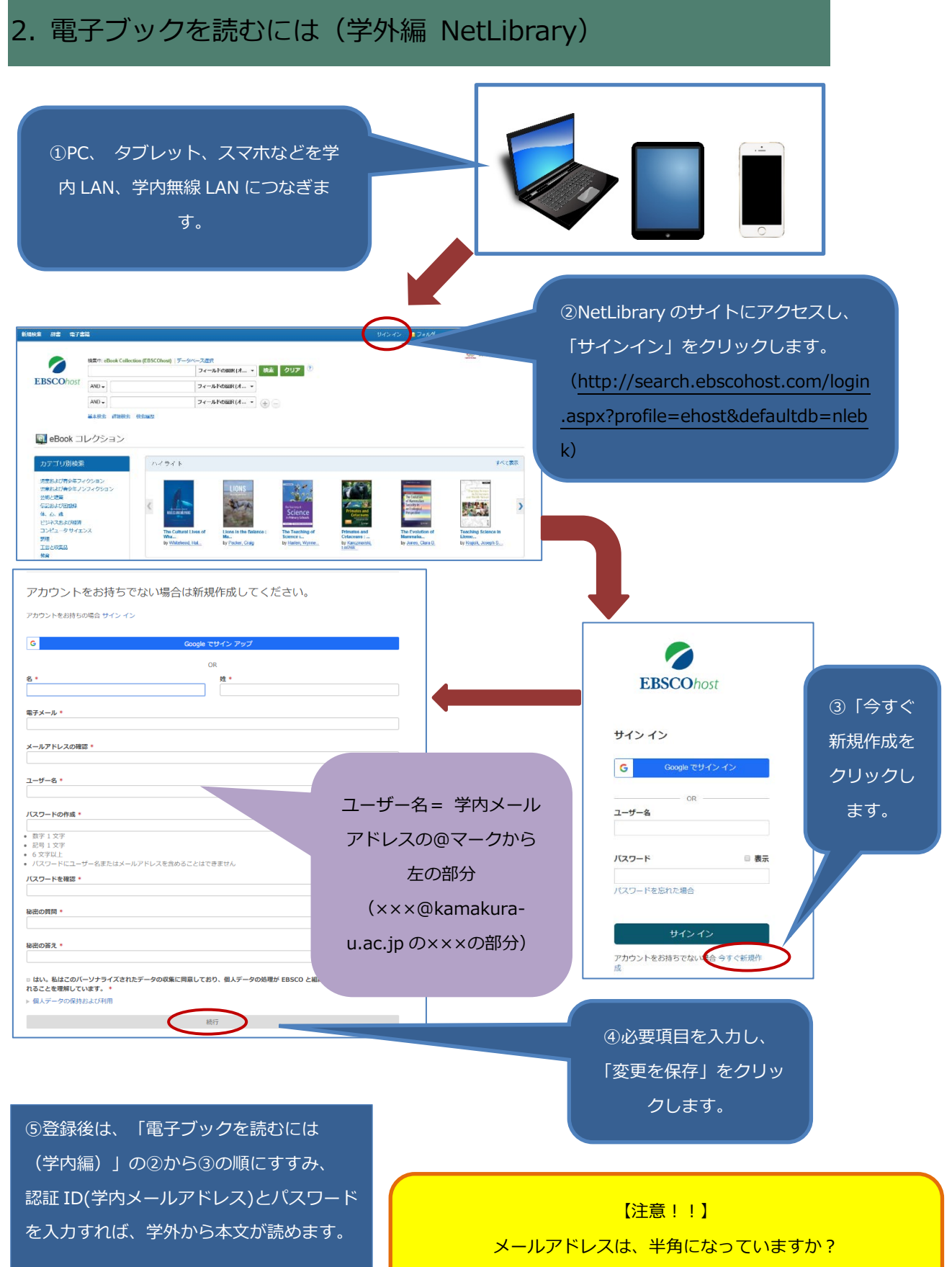

パスワードは、数字、記号を含む6文字以上になっていますか?